# Sample IEEE Paper for A4 Page Size

First Author<sup>#1</sup>, Second Author<sup>\*2</sup>, Third Author<sup>#3</sup>

\*First-Third Department, First-Third University Address Including Country Name

> <sup>1</sup>first.author@first-third.edu ³third.author@first-third.edu

Second Company Address Including Country Name <sup>2</sup>second.author@second.com

Title must be in 24 pt Regular font. Author name must be

membership of any professional

based (e.g. Causal Productions Pty Email address is compulsory for

No more than 3 levels of hear

1) Level-1 Heading: A level-1

headings must be in 10pt font. Ev

be capitalized except for short

Caps, centered and numbered

To avoid confusion, the family last part of each author name (e.g. Each affiliation must include, a the company and the name of the

Member IEEE).

C. Section Headings

Section III-B.

#### **TABLE I** FONT SIZES FOR PAPERS

|      | 10.01 512                               | LEST OR 1711 LIKE |                  |
|------|-----------------------------------------|-------------------|------------------|
| Font | Appearance (in Time New Roman or Times) |                   |                  |
| Size | Regular                                 | Bold              | Italic           |
| 8    | table caption (in                       |                   | reference item   |
|      | Small Caps),                            |                   | (partial)        |
|      | figure caption,                         |                   |                  |
|      | reference item                          |                   |                  |
| 9    | author email address                    | abstract          | abstract heading |
|      | (in Courier),                           | body              |                  |
|      | cell in a table                         |                   |                  |

Abstract— This document gives formatting instructions for authors preparing papers for publication in the Proceedings of in 11 pt Regular font. Author affiliation must be in 10 pt Italic. an IEEE conference. The authorsmust follow the instructions Email address must be in 9 pt Courier Regular font. given in the document for the papers to be published. You can use this document as both an istruction set and as a template into which you can type your own text.

Keywords — Include at least 5keywords or phrases

#### I. INTRODUCTION

This document is a template. An electronic copy can be downloaded from the conference website. For questions on paper guidelines, please contact the conference publications committee as indicated on the conference website. Information about final paper submission is available from the conference website.

## II. PAGE LAYOUT

An easy way to comply with the conference paper formatting requirements is to use this document as a template and simply type your text into it.

## A. Page Layout

Your paper must use a page size corresponding to A4 which is 210mm (8.27") wide and 297mm (11.69") long. The margins must be set as follows:

Top = 19mm (0.75")

Bottom = 43mm (1.69")

Left = Right = 14.32mm (0.56")

Your paper must be in two column format with a space of 4.22mm (0.17") between columns.

### III. PAGE STYLE

All paragraphs must be indented. All paragraphs must be justified, i.e. both left-justified and right-justified.

#### A. Text Font of Entire Document

The entire document should be in Times New Roman or Times font. Type 3 fonts must not be used. Other font types may be used if needed for special purposes.

Recommended font sizes are shown in Table 1.

### B. Title and Author Details

numerals. For example, see heading "III. Page Style" of this document. The two level-1 headings which must not be numbered are "Acknowledgment" and "References".

- 2) Level-2 Heading: A level-2 heading must be in Italic, left-justified and numbered using an uppercase alphabetic letter followed by a period. For example, see heading "C. Section Headings" above.
- 3) Level-3 Heading: A level-3 heading must be indented, in Italic and numbered with an Arabic numeral followed by a right parenthesis. The level-3 heading must end with a colon. The body of the level-3 section immediately follows the level-3 heading in the same paragraph. For example, this paragraph begins with a level-3 heading.

#### D. Figures and Tables

Figures and tables must be centered in the column. Large figures and tables may span across both columns. Any table or figure that takes up more than 1 column width must be positioned either at the top or at the bottom of the page.

Graphics may be full color. All colors will be retained on the CDROM. Graphics must not use stipple fill patterns because they may not be reproduced properly. Please use only *SOLID FILL* colors which contrast well both on screen and on a black-and-white hardcopy, as shown in Fig. 1.

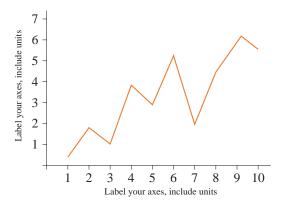

#### I. References

The heading of the References section must not be numbered. All reference items must be in 8 pt font. Please use Regular and Italic styles to distinguish different fields as shown in the References section. Number the reference items consecutively in square brackets (e.g. [1]).

When referring to a reference item, please simply use the reference number, as in [2]. Do not use "Ref. [3]" or "Reference [3]" except at the beginning of a sentence, e.g. "Reference [3] shows ...". Multiple references are each numbered with separate brackets (e.g. [2], [3], [4]–[6]).

Examples of reference items of different categories shown in the References section include:

example of a book in [1]
example of a book in a series in [2]
example of a journal article in [3]
example of a conference paper in [4]
example of a patent in [5]
example of a website in [6]
example of a web page in [7]
example of a databook as a manual in [8]
example of a datasheet in [9]
example of a master's thesis in [10]
example of a technical report in [11]
example of a standard in [12]

IV.C